## **30 Valor de π**

O valor de π pode ser computado com uma precisão arbitrária comparando-se o número de pontos aleatoriamente distribuídos por um quadrado com o número de pontos aleatoriamente distribuídos dentro de um círculo inscrito no quadrado.

Considere um círculo de raio *R* e área  $A_c = \pi R^2$ . O quadrado em que está inscrito terá lado *L*  $= 2R$  e área  $A<sub>q</sub> = L<sup>2</sup> = 4R<sup>2</sup>$ . A razão entre as áreas é  $A<sub>c</sub>/A<sub>q</sub> = πR<sup>2</sup>/4R<sup>2</sup> = π/4$  e portanto π 4(*A*c/*A*q). Se os pontos são distribuídos nas áreas segundo uma distribuição uniforme, as áreas são proporcionais ao número de pontos dentro dos respectivos objetos.

O script abaixo determina o valor aproximado de π sorteando valores para as coordenadas *x* e *y* entre −1 e 1. Pontos com coordenadas entre −1 e 1 estão necessariamente dentro do quadrado, mas só estarão também dentro do círculo se sua distância até a origem, dada por *d*  $=(x^2+y^2)^{1/2}$ , for menor do que o raio do círculo.

```
exemplo-30-1.html
```

```
<div id="resPi"></div>
<script>
var nQuad = 0;
var nCirc = 0;
var nPtosPi = 100;
while (nQuad < nPtosPi) {
   var x = 2 * Math.random() - 1;
   var y = 2 * Math.random() - 1;var r = \text{Math.sqrt}(x \cdot x + y \cdot y);
   if (r < 1) nCirc++;
    nQuad++;
 }
var piCalc = (nCirc/nQuad * 4);
var piReal = 4 * \text{Math.data}(1);var piErro = (piCalc - piReal) / piReal * 100;
var str = "";
```

```
str += "Nro. de interações: " + nPtosPi +"<br>";
str += "π<sub>calc</sub>: " + piCalc +"<br>";
str += "π<sub>real</sub>: " + piReal +"<br>";
str += "Erro: " + piErro.toPrecision(4) + "%" +"<br>";
document.getElementById("resPi").innerHTML = str;
</script>
```
Resultado:

Nro. de interações: 100  $\pi_{\text{calc}}$ : 3.16  $\pi$ real: 3.141592653589793 Erro: 0.5859%

## **Exercícios**

1. Modifique o código acima de modo a reproduzir a interface apresentada abaixo, isto é, com caixas de texto para inserir o número de interações e apresentar os resultados e um canvas para desenhar o quadrado, o círculo e os pontos sorteados.

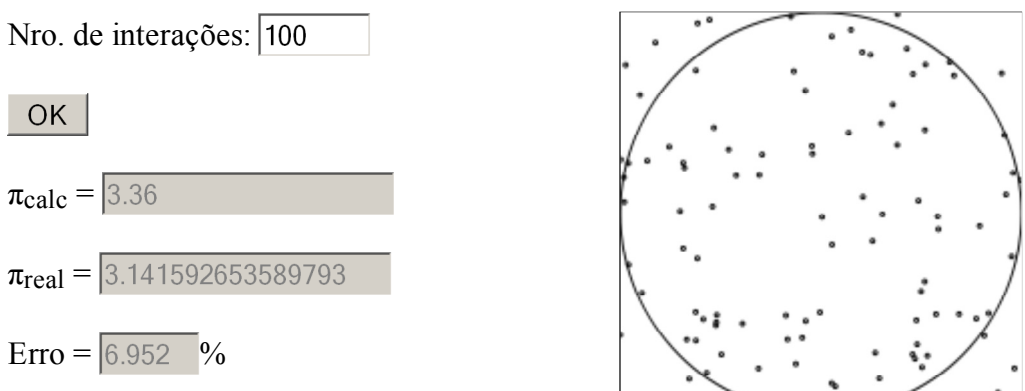

2. Inclua no script mecanismos para gerar um histograma da distribuição dos valores de  $\pi$ obtidos em *M* grupos de sorteios com *(* pontos cada. A figura abaixo mostra o resultado para 1000 grupos de sorteios com 100 pontos cada.

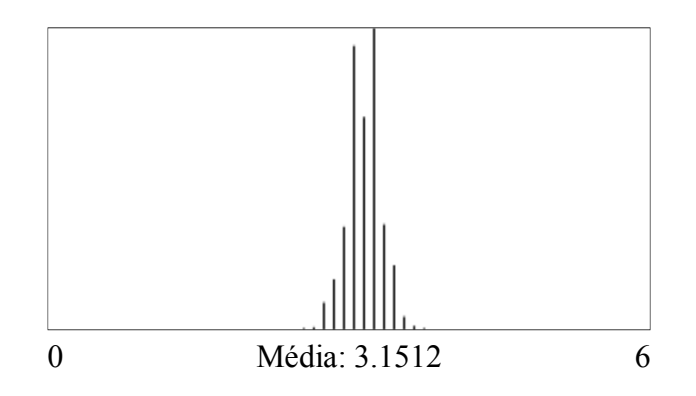